## **Reparatur | Kunde**

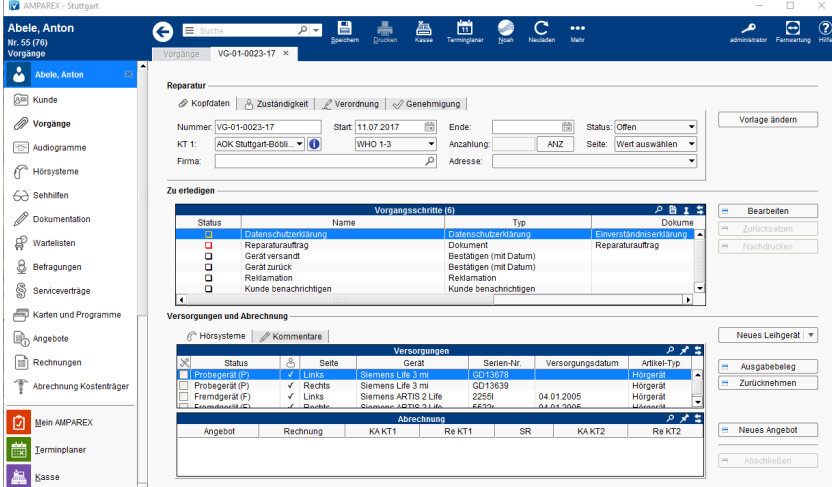

### Arbeitsabläufe

- 
- [Reparaturablauf | Arbeitsablauf](https://manual.amparex.com/display/HAN/Reparaturablauf+%7C+Arbeitsablauf) [Umsatzsteuer auf Anzahlungen | Arbeitsablauf](https://manual.amparex.com/display/HAN/Umsatzsteuer+auf+Anzahlungen+%7C+Arbeitsablauf)
- [Pauschalisierte Abrechnung von Reparaturen | Arbeitsablauf](https://manual.amparex.com/display/HAN/Pauschalisierte+Abrechnung+von+Reparaturen+%7C+Arbeitsablauf)

### Weitere Reiter

- [Kopfdaten | Reparatur](https://manual.amparex.com/display/HAN/Kopfdaten+%7C+Reparatur)
- [Zuständigkeit | Reparatur](https://manual.amparex.com/pages/viewpage.action?pageId=5866754)
- [Verordnung | Reparatur](https://manual.amparex.com/display/HAN/Verordnung+%7C+Reparatur)
- [Genehmigung | Reparatur](https://manual.amparex.com/display/HAN/Genehmigung+%7C+Reparatur)
- [Reparaturwizard | Reparatur](https://manual.amparex.com/display/HAN/Reparaturwizard+%7C+Reparatur)

## Maskenbeschreibung

#### **Vorgangsschritte**

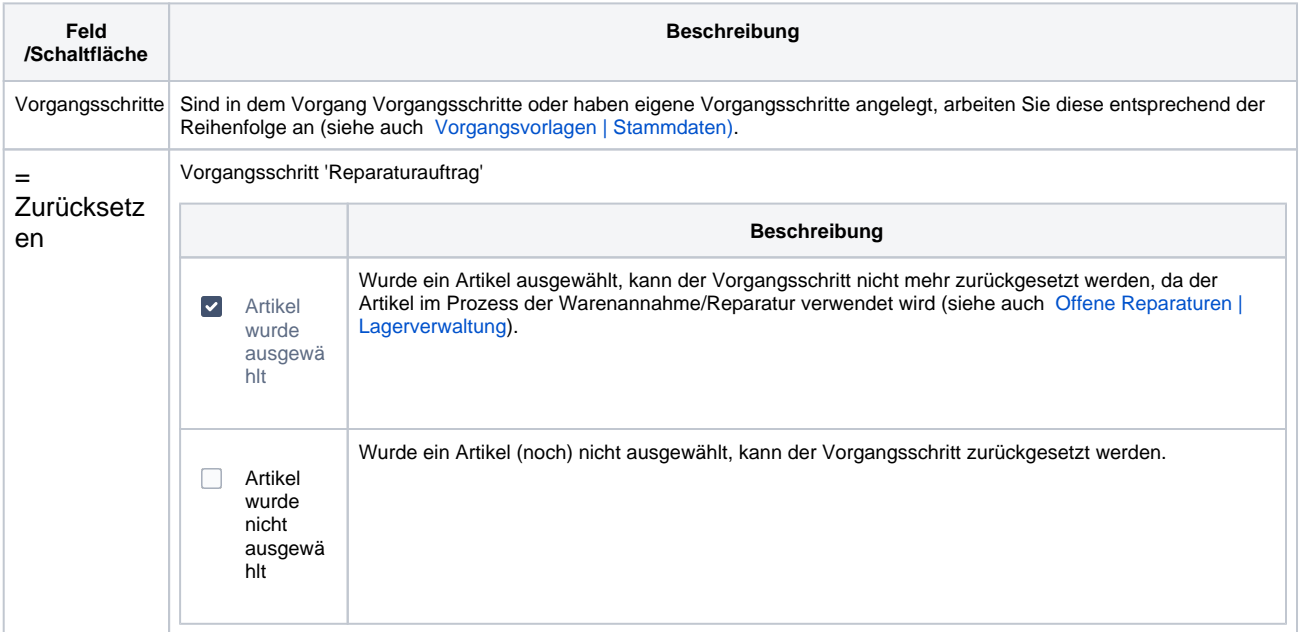

#### **Hörsysteme**

# **Reparatur | Kunde**

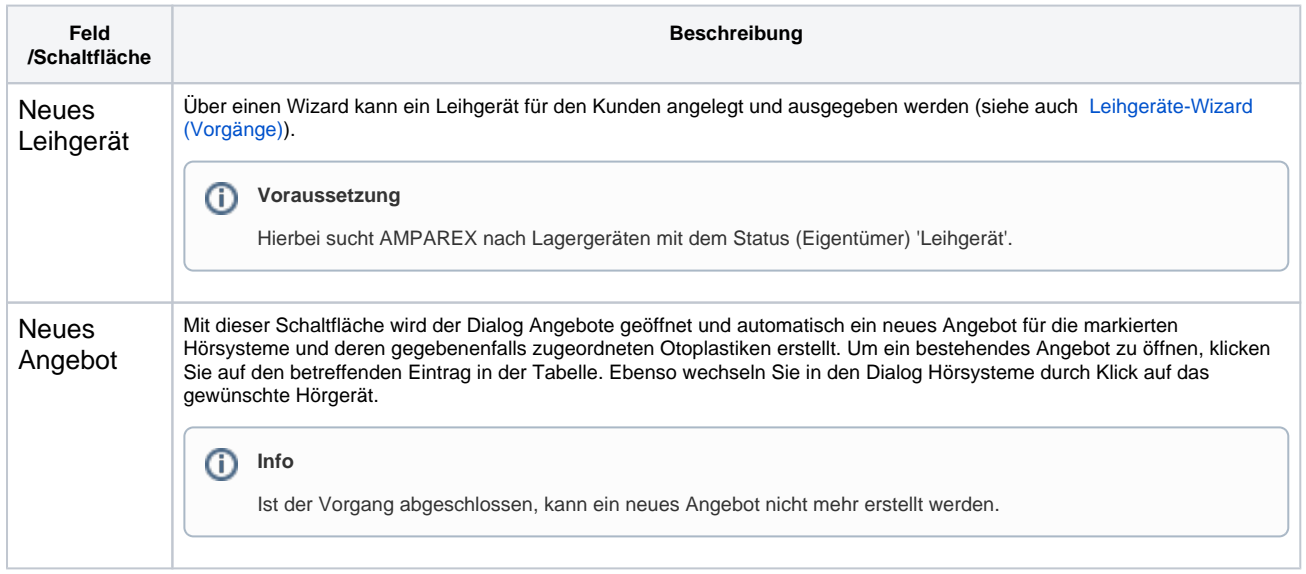